# MD-102<sup>Q&As</sup>

Endpoint Administrator

### Pass Microsoft MD-102 Exam with 100% Guarantee

Free Download Real Questions & Answers **PDF** and **VCE** file from:

https://www.leads4pass.com/md-102.html

100% Passing Guarantee 100% Money Back Assurance

Following Questions and Answers are all new published by Microsoft Official Exam Center

Instant Download After Purchase

100% Money Back Guarantee

😳 365 Days Free Update

Leads4Pass

800,000+ Satisfied Customers

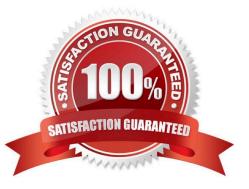

## Leads4Pass

#### **QUESTION 1**

You have an Azure subscription.

You have an on-premises Windows 11 device named Device1.

You plan to monitor Device1 by using Azure Monitor.

You create a data collection rule (DCR) named DCR1 in the subscription.

To what should you associate DCR1?

- A. Azure Network Watcher
- B. Device1
- C. a Log Analytics workspace
- D. a Monitored Object

Correct Answer: C

https://learn.microsoft.com/en-us/azure/azure-monitor/essentials/data-collection-rule-overview#supported-regions

#### **QUESTION 2**

You have a Microsoft 365 subscription.

You need to provide a user the ability Security defaults and create Conditional Access policies. The solution must use the principle of least privilege.

Which role should you assign to the user?

- A. Global Administrator
- B. Conditional Access Administrator
- C. Security Administrator
- D. Intune Administrator

Correct Answer: B

To enable security defaults (or confirm they\\'re already enabled) Important You must be a Security Administrator, Conditional Access administrator, or Global Administrator to perform this task.

Note: Turn on multi-factor authentication

Multi-factor authentication (MFA) is a very important first step in securing your organization. Microsoft 365 Business Premium includes the option to use security defaults or Conditional Access policies to turn on MFA for your admins and user

accounts. For most organizations, security defaults offer a good level of sign-in security. But if your organization must

#### Leads4Pass https://www.leads4pass.com/md-102.html 2024 Latest leads4pass MD-102 PDF and VCE dumps Download

meet more stringent requirements, you can use Conditional Access policies instead.

This article provides information about:

Security defaults (suitable for most businesses)

Conditional Access (for businesses with more stringent security requirements)

Reference:

https://learn.microsoft.com/en-us/microsoft-365/business-premium/m365bp-turn-on-mfa?

#### **QUESTION 3**

You use Microsoft Defender for Endpoint to protect computers that run Windows 10.

You need to assess the differences between the configuration of Microsoft Defender for Endpoint and the Microsoft recommended configuration baseline.

Which tool should you use?

- A. Microsoft Defender for Endpoint Power BI app
- B. Microsoft Secure Score
- C. Endpoint Analytics
- D. Microsoft 365 Defender portal

Correct Answer: B

#### **QUESTION 4**

You have a computer named Computer1 that runs Windows 11.

A user named User1 plans to use Remote Desktop to connect to Computer1.

You need to ensure that the device of User1 is authenticated before the Remote Desktop connection is established and the sign in page appears.

What should you do on Computer1?

- A. Turn on Reputation-based protection
- B. Enable Network Level Authentication (NLA)
- C. Turn on Network Discovery
- D. Configure the Remote Desktop Configuration service

Correct Answer: B

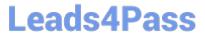

What is Network Level Authentication?

Network level authentication is used for authenticating Remote Desktop services, such as Windows RDP, and Remote Desktop Connection (RDP Client). You might also hear it called front authentication.

What is Network Level Authentication (NLA) used for?

Before you can start a remote desktop session, the user will need to authenticate themselves - ie, prove that they are who they say they are. Using network level authentication means that a false connection can\\'t be made, which would use

up CPU and cause a strain on the resources of the network. This offers a level of security against some cyberattacks such as Denial of Service attacks, where multiple requests are made all at once towards a network, overwhelming its ability

to cope. To combat this, you can turn on network level authentication to authenticate the user\\'s credentials before starting a remote access session. If the user\\'s credentials aren\\'t authenticated, then the connection is simply denied.

Reference:

https://www.atera.com/blog/what-is-network-level-authenticatio

#### **QUESTION 5**

Which devices are registered by using the Windows Autopilot deployment service?

- A. Device1 only
- B. Device3 only
- C. Device1 and Device3 only
- D. Device1, Device2, and Device3

Correct Answer: A

Latest MD-102 Dumps

MD-102 Exam Questions

MD-102 Braindumps